# **como apostar pela internet symphonyinn.com**

#### **Autor: symphonyinn.com Palavras-chave: como apostar pela internet**

Um ministro do governo foi visto empurrando **como apostar pela internet** pasta vermelha oficial **como apostar pela internet** direção ao seu número de oposição, a quem ele havia encontrado. "Você poderia muito bem ter isso agora", disse o presidente da Câmara dos Deputados norteamericana ndia

Nas salas de chá e bares do parlamento **como apostar pela internet** Londres havia um sentido palpável da renúncia. Um dos 70 parlamentares conservadores que está parado abraçou uma colega trabalhista "Boa sorte, isso é todo seu", disseram eles rolando o braço ao redor desta sala A eleição surpresa de Sunak, quando os conservadores estão 20 pontos atrás da maioria dos eleitores do partido desde que a votação começou e deixou muitos deputados chocados com o medo.

## **Sophie Dennington, árbitra de la final de la Copa FA Femenina: "Dejé Tesco y pospuse la policía para perseguir mi sueño de ser árbitra internacional"**

La asistente de árbitra Sophie Dennington se enteró que su publicación en Facebook había recibido más de un millón de visualizaciones después de terminar su turno de trabajo. La publicación, hecha por su madre, Shelley, contaba la historia de cómo Sophie luchó contra la dislexia y logró convertirse en árbitra de la final de la Copa FA Femenina.

### [código promocional do galera bet](/c�digo-promocional-do-galera-bet-2024-07-14-id-20397.html)

Dennington, diagnosticada con dislexia a los 13 años, luchó contra la enfermedad y logró obtener un título universitario. A pesar de que su escuela la consideraba "perezosa" y "sin esperanzas", ella se negó a creerlo y se esforzó por lograr sus metas. Su madre publicó el mensaje en Facebook para inspirar a otros jóvenes árbitros y mostrarles que todo es posible.

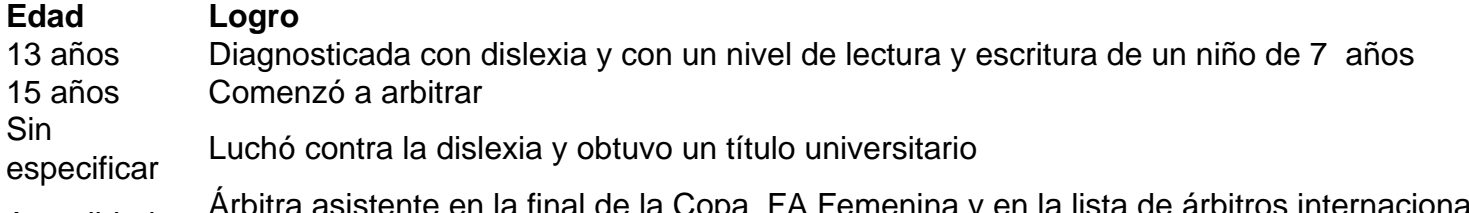

Actualidad Arbitra asistente en la final de la Copa FA Femenina y en la lista de árbitros internacionale la FIFA

Desde que fue diagnosticada con dislexia, la vida de Dennington cambió y así también la percepción de su familia hacia ella. Se dio cuenta de que no era "perezosa" sino que tenía una dificultad en el aprendizaje y con el apoyo adecuado, pudo superarla. Su viaje como árbitra comenzó cuando bantereara con el árbitro de sus partidos escolares y se le ofreció la oportunidad de arbitrar.

"La gente a menudo me pregunta cómo hice para llegar hasta aquí. Y yo solo digo que trabajé duro, me esforcé, y me negué a rendirme. No importa cuáles sean tus dificultades, siempre y cuando </div

### **Informações do documento:**

Autor: symphonyinn.com Assunto: como apostar pela internet Palavras-chave: **como apostar pela internet - symphonyinn.com** Data de lançamento de: 2024-07-14